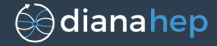

# How to make a petabyte ROOT file: proposal for managing data with columnar granularity

Jim Pivarski

Princeton University – DIANA

October 11, 2017

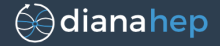

ROOT's selective reading is very important for analysis.

Datasets have about a thousand branches $^1$ , so if you want to plot a quantity from a terabyte dataset with  $TTree::Draw$ , you only have to read a few gigabytes from disk.

 $13116$  ATLAS MC, 1717 ATLAS data, 2151 CMS MiniAOD, 675+ CMS NanoAOD, 560 LHCb

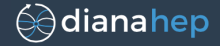

ROOT's selective reading is very important for analysis.

Datasets have about a thousand branches $^1$ , so if you want to plot a quantity from a terabyte dataset with  $TTree::Draw$ , you only have to read a few gigabytes from disk.

Same for reading over a network (XRootD).

auto file = TFile::Open("root://very.far.away/mydata.root");

 $13116$  ATLAS MC, 1717 ATLAS data, 2151 CMS MiniAOD, 675+ CMS NanoAOD, 560 LHCb

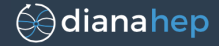

ROOT's selective reading is very important for analysis.

Datasets have about a thousand branches $^1$ , so if you want to plot a quantity from a terabyte dataset with TTree:: Draw, you only have to read a few gigabytes from disk.

Same for reading over a network (XRootD).

auto file = TFile::Open("root://very.far.away/mydata.root");

# This is GREAT.

 $13116$  ATLAS MC, 1717 ATLAS data, 2151 CMS MiniAOD, 675+ CMS NanoAOD, 560 LHCb

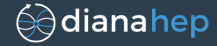

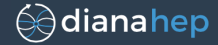

Not exactly— we still have to manage data as files, rather than columns.

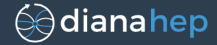

Not exactly— we still have to manage data as files, rather than columns.

What? Why? Couldn't you just use XRootD to manage (move, backup, cache) columns directly? Why does it matter that they're inside of files?

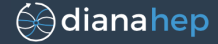

Not exactly— we still have to manage data as files, rather than columns.

What? Why? Couldn't you just use XRootD to manage (move, backup, cache) columns directly? Why does it matter that they're inside of files?

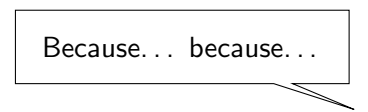

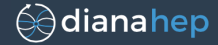

Need to make hard decisions about which columns to keep: reducing more makes data access easier for 50% of analyses while completely excluding the rest.

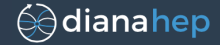

Need to make hard decisions about which columns to keep: reducing more makes data access easier for 50% of analyses while completely excluding the rest.

If we really had columnar data management, the problem would be moot: we'd just let the most frequently used 1–2 kB of each event migrate to warm storage while the rest cools.

Need to make hard decisions about which columns to keep: reducing more makes data access easier for 50% of analyses while completely excluding the rest.

If we really had columnar data management, the problem would be moot: we'd just let the most frequently used 1–2 kB of each event migrate to warm storage while the rest cools.

Instead, we'll probably put the whole small copy (NanoAOD) in warm storage and the whole large copy (MiniAOD) in colder storage.

dianahep

Need to make hard decisions about which columns to keep: reducing more makes data access easier for 50% of analyses while completely excluding the rest.

If we really had columnar data management, the problem would be moot: we'd just let the most frequently used 1–2 kB of each event migrate to warm storage while the rest cools.

Instead, we'll probably put the whole small copy (NanoAOD) in warm storage and the whole large copy (MiniAOD) in colder storage.

This is artificial.

dianahep

Need to make hard decisions about which columns to keep: reducing more makes data access easier for 50% of analyses while completely excluding the rest.

If we really had columnar data management, the problem would be moot: we'd just let the most frequently used 1–2 kB of each event migrate to warm storage while the rest cools.

Instead, we'll probably put the whole small copy (NanoAOD) in warm storage and the whole large copy (MiniAOD) in colder storage.

#### This is artificial.

There's a steep popularity distribution across columns, but we cut it abruptly with file schemas (data tiers).

dianahep

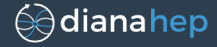

Except for the simplest TTree structures, we can't pull individual branches out of a file and manage them on their own.

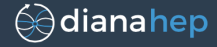

Except for the simplest TTree structures, we can't pull individual branches out of a file and manage them on their own.

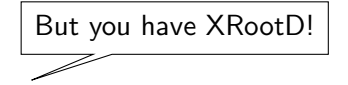

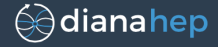

Except for the simplest TTree structures, we can't pull individual branches out of a file and manage them on their own.

But you have XRootD!

Yes, but only ROOT knows how to interpret a branch's relationship with other branches.

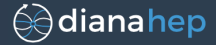

**SELECT** pt, eta, phi, deltaphi\*\*2 + deltaeta\*\*2 **AS** deltaR **FROM** original\_data **WHERE** deltaR < 0.2;

creates a new derived data table from original data, but links, rather than copying, pt, eta, and phi.<sup>2</sup>

<sup>&</sup>lt;sup>2</sup>Implementation dependent, but common. "WHERE" selection may be implemented with a stencil.

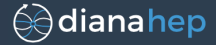

**SELECT** pt, eta, phi, deltaphi\*\*2 + deltaeta\*\*2 **AS** deltaR **FROM** original\_data **WHERE** deltaR < 0.2;

creates a new derived data table from original data, but links, rather than copying, pt, eta, and phi.<sup>2</sup>

If original data is deleted, the database would not delete pt, eta, and phi, as they're in use by derived data.

<sup>&</sup>lt;sup>2</sup>Implementation dependent, but common. "WHERE" selection may be implemented with a stencil.

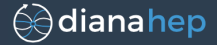

**SELECT** pt, eta, phi, deltaphi\*\*2 + deltaeta\*\*2 **AS** deltaR **FROM** original\_data **WHERE** deltaR < 0.2;

creates a new derived data table from original data, but links, rather than copying, pt, eta, and phi.<sup>2</sup>

If original data is deleted, the database would not delete pt, eta, and phi, as they're in use by derived data.

For data management, this is a very flexible system, as columns are a more granular unit for caching and replication.

<sup>&</sup>lt;sup>2</sup>Implementation dependent, but common. "WHERE" selection may be implemented with a stencil.

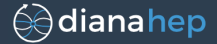

**SELECT** pt, eta, phi, deltaphi\*\*2 + deltaeta\*\*2 **AS** deltaR **FROM** original\_data **WHERE** deltaR < 0.2;

creates a new derived data table from original data, but links, rather than copying, pt, eta, and phi.<sup>2</sup>

If original data is deleted, the database would not delete pt, eta, and phi, as they're in use by derived data.

For data management, this is a very flexible system, as columns are a more granular unit for caching and replication.

For users, there is much less cost to creating derived datasets— many versions of corrections and cuts.

<sup>&</sup>lt;sup>2</sup>Implementation dependent, but common. "WHERE" selection may be implemented with a stencil.

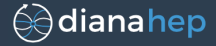

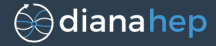

1. Apache Arrow is one such standard. It's similar to ROOT's splitting format but permits  $\mathcal{O}(1)$  random access and splits down to all levels of depth.

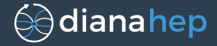

- 1. Apache Arrow is one such standard. It's similar to ROOT's splitting format but permits  $\mathcal{O}(1)$  random access and splits down to all levels of depth.
- 2. PLUR or PLURP is my subset of the above with looser rules about how data may be referenced. Acronym for the minimum data model needed for physics: Primitives, Lists, Unions, Records, and maybe Pointers (beyond Arrow).

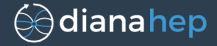

- 1. Apache Arrow is one such standard. It's similar to ROOT's splitting format but permits  $\mathcal{O}(1)$  random access and splits down to all levels of depth.
- 2. PLUR or PLURP is my subset of the above with looser rules about how data may be referenced. Acronym for the minimum data model needed for physics: Primitives, Lists, Unions, Records, and maybe Pointers (beyond Arrow).

(the "standard database" approach)

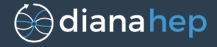

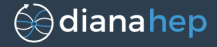

1. Presents the same TFile/TTree interface to users; old scripts still work.

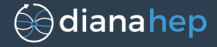

- 1. Presents the same TFile/TTree interface to users; old scripts still work.
- 2. But data replication, storage class, and caching are handled by the object store with columnar granularity.

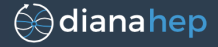

- 1. Presents the same TFile/TTree interface to users; old scripts still work.
- 2. But data replication, storage class, and caching are handled by the object store with columnar granularity.
- 3. Branches are shared transparently across derived datasets: all trees are friends.

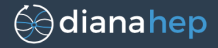

- 1. Presents the same TFile/TTree interface to users; old scripts still work.
- 2. But data replication, storage class, and caching are handled by the object store with columnar granularity.
- 3. Branches are shared transparently across derived datasets: all trees are friends.
- 4. The logic of sharing, reference counting branches, managing datasets, etc. must all be implemented in ROOT; only ROOT understands how to combine branches.

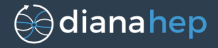

- 1. Presents the same TFile/TTree interface to users; old scripts still work.
- 2. But data replication, storage class, and caching are handled by the object store with columnar granularity.
- 3. Branches are shared transparently across derived datasets: all trees are friends.
- 4. The logic of sharing, reference counting branches, managing datasets, etc. must all be implemented in ROOT; only ROOT understands how to combine branches.

# (the "ROOT becomes the database" approach)

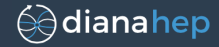

 $\triangleright$  Subclass of TFile initializes itself by getting data from a "controlling" database (document store like MongoDB might be best).

![](_page_31_Picture_1.jpeg)

- $\triangleright$  Subclass of TFile initializes itself by getting data from a "controlling" database (document store like MongoDB might be best).
- $\triangleright$  Reference counts for objects referenced by TKeys (including TBaskets and user objects like histograms) are maintained by this controlling database.

![](_page_32_Picture_1.jpeg)

- $\triangleright$  Subclass of TFile initializes itself by getting data from a "controlling" database (document store like MongoDB might be best).
- $\triangleright$  Reference counts for objects referenced by TKeys (including TBaskets and user objects like histograms) are maintained by this controlling database.
- $\triangleright$  Bulk data, the contents of TKeys, are in a "warehouse" database (object store might be the same database). Optimal basket size may be big, like megabytes.

![](_page_33_Picture_1.jpeg)

- $\triangleright$  Subclass of TFile initializes itself by getting data from a "controlling" database (document store like MongoDB might be best).
- $\triangleright$  Reference counts for objects referenced by TKeys (including TBaskets and user objects like histograms) are maintained by this controlling database.
- $\triangleright$  Bulk data, the contents of TKeys, are in a "warehouse" database (object store might be the same database). Optimal basket size may be big, like megabytes.
- $\triangleright$  REST APIs for flexibility; TBaskets fetched by HTTP GET, may be web-cached. No new ROOT dependencies.

![](_page_34_Picture_1.jpeg)

- $\triangleright$  Subclass of TFile initializes itself by getting data from a "controlling" database (document store like MongoDB might be best).
- $\triangleright$  Reference counts for objects referenced by TKeys (including TBaskets and user objects like histograms) are maintained by this controlling database.
- $\triangleright$  Bulk data, the contents of TKeys, are in a "warehouse" database (object store might be the same database). Optimal basket size may be big, like megabytes.
- $\triangleright$  REST APIs for flexibility; TBaskets fetched by HTTP GET, may be web-cached. No new ROOT dependencies.
- $\triangleright$  Methods for deriving new TTrees from old TTrees:
	- $\triangleright$  share common TBranch data by default;

![](_page_35_Picture_1.jpeg)

- $\triangleright$  Subclass of TFile initializes itself by getting data from a "controlling" database (document store like MongoDB might be best).
- $\triangleright$  Reference counts for objects referenced by TKeys (including TBaskets and user objects like histograms) are maintained by this controlling database.
- $\triangleright$  Bulk data, the contents of TKeys, are in a "warehouse" database (object store might be the same database). Optimal basket size may be big, like megabytes.
- $\triangleright$  REST APIs for flexibility; TBaskets fetched by HTTP GET, may be web-cached. No new ROOT dependencies.
- $\triangleright$  Methods for deriving new TTrees from old TTrees:
	- $\triangleright$  share common TBranch data by default;
	- $\triangleright$  "soft skim" by stencil (event list/event bitmap), "hard skim" only if re-basketization is needed to compactify results (keeping fewer than  $\sim$ 10% of original);

![](_page_36_Picture_1.jpeg)

- $\triangleright$  Subclass of TFile initializes itself by getting data from a "controlling" database (document store like MongoDB might be best).
- $\triangleright$  Reference counts for objects referenced by TKeys (including TBaskets and user objects like histograms) are maintained by this controlling database.
- $\triangleright$  Bulk data, the contents of TKeys, are in a "warehouse" database (object store might be the same database). Optimal basket size may be big, like megabytes.
- $\triangleright$  REST APIs for flexibility; TBaskets fetched by HTTP GET, may be web-cached. No new ROOT dependencies.
- $\triangleright$  Methods for deriving new TTrees from old TTrees:
	- $\triangleright$  share common TBranch data by default;
	- $\triangleright$  "soft skim" by stencil (event list/event bitmap), "hard skim" only if re-basketization is needed to compactify results (keeping fewer than  $\sim$ 10% of original);
	- $\triangleright$  save all provenance and use git-like versioning to determine if two branches are related/may be combined (for a join by index position, rather than mutual column).

![](_page_37_Picture_1.jpeg)

- $\triangleright$  Subclass of TFile initializes itself by getting data from a "controlling" database (document store like MongoDB might be best).
- $\triangleright$  Reference counts for objects referenced by TKeys (including TBaskets and user objects like histograms) are maintained by this controlling database.
- $\triangleright$  Bulk data, the contents of TKeys, are in a "warehouse" database (object store might be the same database). Optimal basket size may be big, like megabytes.
- $\triangleright$  REST APIs for flexibility; TBaskets fetched by HTTP GET, may be web-cached. No new ROOT dependencies.
- $\triangleright$  Methods for deriving new TTrees from old TTrees:
	- $\triangleright$  share common TBranch data by default;
	- $\triangleright$  "soft skim" by stencil (event list/event bitmap), "hard skim" only if re-basketization is needed to compactify results (keeping fewer than  $\sim$ 10% of original);
	- $\triangleright$  save all provenance and use git-like versioning to determine if two branches are related/may be combined (for a join by index position, rather than mutual column).

 $\triangleright$  No user-facing partition boundaries: huge dataset appears as one TTree.

![](_page_38_Picture_1.jpeg)

- $\triangleright$  Subclass of TFile initializes itself by getting data from a "controlling" database (document store like MongoDB might be best).
- $\triangleright$  Reference counts for objects referenced by TKeys (including TBaskets and user objects like histograms) are maintained by this controlling database.
- $\triangleright$  Bulk data, the contents of TKeys, are in a "warehouse" database (object store might be the same database). Optimal basket size may be big, like megabytes.
- $\triangleright$  REST APIs for flexibility; TBaskets fetched by HTTP GET, may be web-cached. No new ROOT dependencies.
- $\triangleright$  Methods for deriving new TTrees from old TTrees:
	- $\triangleright$  share common TBranch data by default;
	- $\triangleright$  "soft skim" by stencil (event list/event bitmap), "hard skim" only if re-basketization is needed to compactify results (keeping fewer than  $\sim$ 10% of original);
	- $\triangleright$  save all provenance and use git-like versioning to determine if two branches are related/may be combined (for a join by index position, rather than mutual column).
- $\triangleright$  No user-facing partition boundaries: huge dataset appears as one TTree.
- $\triangleright$  Users work in shared TFile: home TDirectories; permissions managed by database.

![](_page_39_Picture_1.jpeg)

User launches ROOT, does TFile::Open("rootdb://data.cern/cms"), and extracts objects for analysis: Get ("home/username/myhist")->Draw().

![](_page_40_Picture_1.jpeg)

User launches ROOT, does TFile::Open("rootdb://data.cern/cms"), and extracts objects for analysis: Get ("home/username/myhist") $->$ Draw().

### Job submission

User passes a macro, TTree::Draw request, or TDataFrame to a service that parallelizes it and puts results in the user's home TDirectory.

![](_page_41_Picture_1.jpeg)

User launches ROOT, does TFile::Open("rootdb://data.cern/cms"), and extracts objects for analysis: Get ("home/username/myhist") $->$ Draw().

### Job submission

User passes a macro, TTree::Draw request, or TDataFrame to a service that parallelizes it and puts results in the user's home TDirectory.

 $\triangleright$  compute nodes use this same interface to communicate with storage;

![](_page_42_Picture_1.jpeg)

User launches ROOT, does TFile::Open("rootdb://data.cern/cms"), and extracts objects for analysis: Get ("home/username/myhist") $->$ Draw().

### Job submission

User passes a macro, TTree::Draw request, or TDataFrame to a service that parallelizes it and puts results in the user's home TDirectory.

- $\triangleright$  compute nodes use this same interface to communicate with storage;
- $\triangleright$  but a scheduler attempts to maximize shared cache locality on the compute nodes.

![](_page_43_Picture_1.jpeg)

User launches ROOT, does TFile::Open("rootdb://data.cern/cms"), and extracts objects for analysis: Get ("home/username/myhist") $->$ Draw().

### Job submission

User passes a macro, TTree::Draw request, or TDataFrame to a service that parallelizes it and puts results in the user's home TDirectory.

- $\triangleright$  compute nodes use this same interface to communicate with storage;
- $\triangleright$  but a scheduler attempts to maximize shared cache locality on the compute nodes.

This is the "query server" idea I've been exploring for some time now, except that all of the interface is ROOT.

![](_page_44_Picture_0.jpeg)

![](_page_44_Figure_1.jpeg)

![](_page_45_Picture_1.jpeg)

![](_page_46_Picture_1.jpeg)

> I'd want to sketch it out in Python (my uproot project) to figure out the architecture before committing to the ROOT codebase: ∼year timescale.

![](_page_47_Picture_1.jpeg)

> I'd want to sketch it out in Python (my uproot project) to figure out the architecture before committing to the ROOT codebase: ∼year timescale.

Question: Deeply nested columnar splitting, zero-copy structure manipulations, and many database indexing techniques are not possible with today's ROOT serialization.

![](_page_48_Picture_1.jpeg)

> I'd want to sketch it out in Python (my uproot project) to figure out the architecture before committing to the ROOT codebase: ∼year timescale.

Question: Deeply nested columnar splitting, zero-copy structure manipulations, and many database indexing techniques are not possible with today's ROOT serialization.

> Are you interested in forward-incompatible changes to ROOT serialization that would make these things possible? I could propose them as a ROOT 7 serialization format.

![](_page_49_Picture_1.jpeg)

> I'd want to sketch it out in Python (my uproot project) to figure out the architecture before committing to the ROOT codebase: ∼year timescale.

Question: Deeply nested columnar splitting, zero-copy structure manipulations, and many database indexing techniques are not possible with today's ROOT serialization.

> Are you interested in forward-incompatible changes to ROOT serialization that would make these things possible? I could propose them as a ROOT 7 serialization format.

(Subject of another talk.)